# A Three-Phase Step-Up DC–DC Converter With a Three-Phase High-Frequency Transformer for DC Renewable Power Source Applications

Sérgio Vidal Garcia Oliveira, *Member, IEEE*, and Ivo Barbi, *Fellow, IEEE*

*Abstract***—This paper presents a new three-phase step-up dc–dc converter with a three-phase high-frequency (HF) isolation transformer in an average current-mode controlled closed loop. This converter was developed for industrial applications where the dc input voltage is lower than the output voltage, for instance, in installations fed by battery units, photovoltaic arrays, or fuel cell systems. The converter's main characteristics are reduced input ripple current, step-up voltage, HF transformer, reduced outputvoltage ripple due to three-pulse output current, and the presence of only three active switches connected to the same reference, this being a main advantage of this converter. By means of a specific switch modulation, the converter allows two operational regions, each one depending upon the number of switches in overlapping** conditions—if there are two switches, it is called  $R_2$  region, and **if there are three switches, it is called** *R***<sup>3</sup> region. An average current-mode control strategy is applied to input-current and output-voltage regulation. Theoretical expressions and experimental results are presented for a 6.8-kW prototype, operating in the** *R***<sup>2</sup> region, and for a 3.4-kW prototype, operating in the** *R***<sup>3</sup> region, both in continuous conduction mode.**

*Index Terms***—Average current-mode control, dc–dc power conversion, dc–dc step-up converter, high-frequency (HF) three-phase transformer, installations fed by dc power sources.**

## I. INTRODUCTION

**T** HE great necessity in several areas, particularly the industrial sector, for switch mode power converters with larger power ratings in the end of the 80s was the starting point for the appearance of high-frequency (HF) three-phase dc–dc converter. Since the first three-phase dc–dc isolated converter introduced by Prazad *et al.* in 1988 [1], the three-phase dc–dc development follows two paths, both with the same goal: to increase the electronic power density ratings. The new topologies are from the first path and have important propositions [1]–[9]. The second path is the soft commutation with its main contributions given in [10]–[12].

The typical architecture of an HF three-phase dc–dc isolated converter is shown in Fig. 1. In the input stage, the most

S. V. G. Oliveira is with the Universidade Regional de Blumenau–FURB, Blumenau 89030-000, Brazil (e-mail: sergio\_vidal@ ieee.org).

I. Barbi is with the Instituto de Eletrônica de Potência, Universidade Federal de Santa Catarina, Florianópolis 88040-970, Brazil (e-mail: ivobarbi@ inep.ufsc.br).

Digital Object Identifier 10.1109/TIE.2010.2084971

common configuration is this stage to operate as a voltage source, while the output stage has current source characteristics like in [1], [3], [4], [6], [9], [11], and [12]. The advantages of three-phase dc–dc isolated solutions are as follows:

- 1) reduction of the input and output filters' volume, as well as the reduction of weight and size of the isolation transformers;
- 2) lower rms current levels through the power components, when compared to single-phase solutions for the same power ratings.

With the increasing threat of the fast depletion of resources such as petroleum, coal, and natural gas forces, people seek renewable energy sources, such as solar, wind, geothermal, and hydraulic energies. In recent years, fuel cell (FC) research and development have received special attention for their higher energy-conversion efficiency and lower  $CO<sub>2</sub>$  emissions than thermal engines in the processes of converting fuel into usable energies. For these systems, different power converter topologies can be used for the power electronic interface between them and the load. Basically, low-voltage high-current structures are needed because of its electrical characteristics. In these systems, a classical boost converter is often selected as a possible converter. However, a classical boost converter will be limited when the power increases (greater than 4.5 kW) or for higher step-up ratios (greater than two times). The major problems of using a single dc/dc converter connected with FC in high-power applications are the difficulty of the design of magnetic component and high FC ripple current, which may lead to the reduction of its stack lifetime. To overcome these limitations, the use of paralleling power converters with interleaved technique is also applied and may offer some better performances [13]–[19]. In industrial applications, the inverter systems, together with dc–dc high-voltage-ratio converters, that feed electrical power from low-voltage-level systems into the grid must convert their direct current into alternating current for the grid.

In [20], a study focusing on this, offering a comparative view of some dc–dc converters applied in systems in the medium power range of 20 kW and higher, is presented.

The three-phase step-up dc–dc isolated converter presented in this paper, Fig. 2, has all of the main advantages of the three-phase solutions presented up until now. Moreover, the reduced number of switches, if compared with other topologies, such as presented in [21], and the voltage step-up characteristic improve the efficiency and reduce, along with a high

Manuscript received July 1, 2009; revised December 4, 2009 and February 12, 2010; accepted March 26, 2010. Date of publication October 7, 2010; date of current version July 13, 2011. This work was supported in part by the Coordenação de Aperfeiçoamento de Pessoal de Nível Superior and in part by the Conselho Nacional de Desenvolvimento Científico e Tecnológico (CNPq).

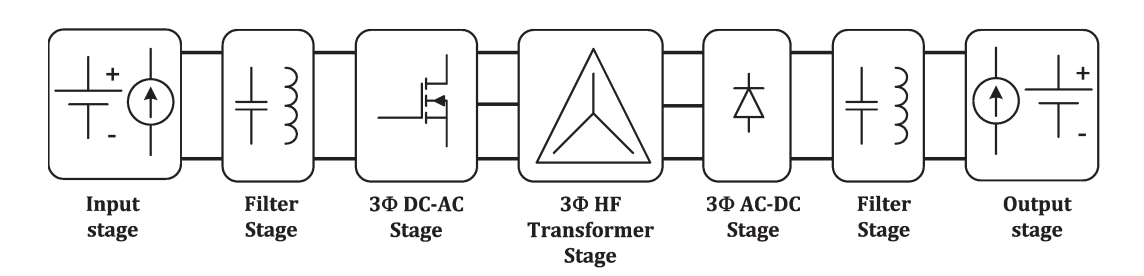

Fig. 1. Typical three-phase dc–dc converter architecture.

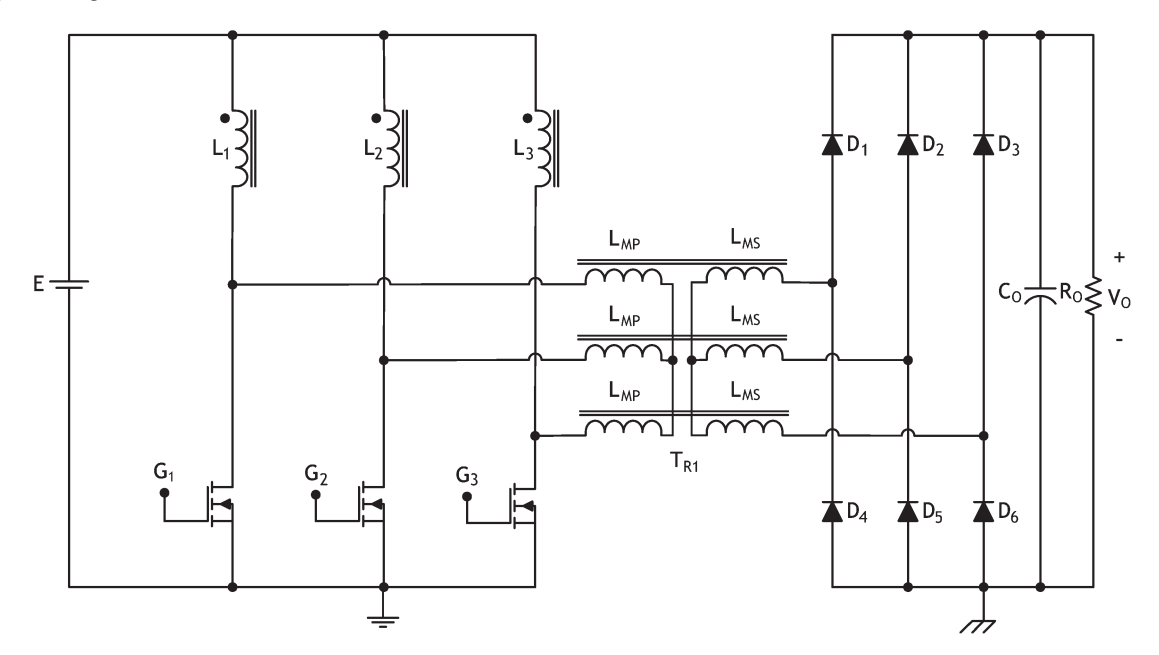

Fig. 2. Three-phase step-up dc–dc isolated converter.

TABLE I OPERATION REGIONS FOR THE CONVERTER

| Regions | Duty cycle    | Switches status    |
|---------|---------------|--------------------|
|         | D < 1/3       | Forbidden          |
|         | 1/3 < D < 2/3 | Up to 2 overlapped |
|         | D > 2/3       | Up to 3 overlapped |

switching frequency, the output filter volume, respectively. Furthermore, due to the input-current-source characteristic or nonpulsed input current, this topology can be adopted in all types of applications supplied by alternative energy sources, such as battery or photovoltaic (PV) arrays and, the more recent, FC systems. In this way, for the proposed converter, three converter operation regions are defined, each one depending upon the number of switches in overlapping conditions, Table I. Theoretical expressions and experimental results are presented for a 6.8-kW prototype, operating in region  $R_2$ , and for a 3.4 kW-prototype, operating in region  $R_3$ , both in continuous conduction mode (CCM).

# II. PROPOSED CONVERTER AND THE OPERATION PRINCIPLE

# *A. Circuit Description*

Fig. 2 shows the power stage of the proposed circuit [7]. The left side of the circuit (inverter) comprises three inductors and three switches connected to a dc link. The right side of the circuit is a traditional three-branch six-diode rectifier with a capacitive output filter. An HF three-phase transformer links to both sides.

The three-phase step-up dc–dc isolated converter characteristics are as follows.

- 1) The proposed three-phase inverter (left-side) circuit presents a low input ripple current, because it acts as nonpulsed current source, independent of both operation modes and regions of the converter.
- 2) The output-voltage ripple is reduced due to the threepulse output current; consequently, a small capacitance value is required.
- 3) Only the three switches connected to the same reference attribute simplicity to the drive and control circuits.
- 4) The voltage level applied across the switches is reduced due to the employed transformer.

### *B. Analysis of Operation*

To facilitate the analysis of the circuit operation, Fig. 2 shows a simplified circuit diagram. In the simplified circuit, Tr1 is modeled as an ideal transformer with turns ratio  $n = 1$ . It is assumed that its magnetizing inductance is large enough that it can be neglected. Moreover, it is assumed that the filter capacitor  $C$  is large enough and, thus, its output-voltage ripple

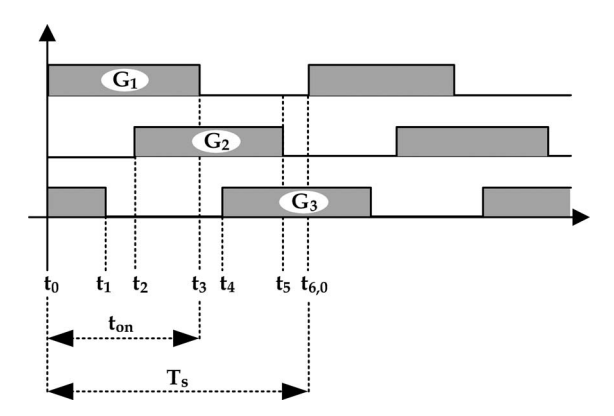

Fig. 3. Power switch driving signals for region  $R_2$ .

is small compared to its dc voltage. Finally, it is assumed that all semiconductor components are ideal, i.e., they present zero impedance when on and infinite impedance when off. The power flux transfer and the output/input voltage ratio are controlled by the duty ratio  $D$  of the switches.

A PWM technique is used for switches  $S_1$ ,  $S_2$ , and  $S_3$ . The duty ratio D is defined by (1), where  $t_{ON}$  is the on-time interval of the switches and  $T<sub>S</sub>$  is the switching period

$$
D = \frac{t_{\rm ON}}{T_S}.\tag{1}
$$

#### *C. Operation Regions*

The circuit proposed has three different operation regions according to Table I. Each one differs from each other by the number of switches in the ON state at the same time (overlapping). For each region, the duty cycle ratio can assume different values. Due to the converter's input-current-source characteristic, at least one switch must always be on. Hence, the first region,  $R_1$  is forbidden. Fig. 3 shows a modulation of the switches for the converter operation in region  $R_2$ .

# *D. Steady-State Stage Operations for Region* R<sup>2</sup>

Fig. 4 shows the six topological stages of the converter's operation at  $R_2$  region during a switching period.

*1) First Stage*  $(t_0, t_1)$ —*Fig. 4(a):* In  $t_0$ , switch  $S_1$  is turned on and conducts along with switch  $S_3$ . Inductances  $L_1$  and  $L_3$  store energy from source E. The energy stored in  $L_2$  is transferred to the load through  $D_2$ ,  $D_4$ , and  $D_6$ . Currents  $iD_4(t)$  and  $iD_6(t)$  are added to  $iS_1(t)$  and  $iS_3(t)$ , respectively. This stage finishes in  $t_1$  when  $S_3$  is turned off.

*2) Second Stage*  $(t_1, t_2)$ —*Fig. 4(b):* In  $t_1$ ,  $S_3$  is turned off, and the energy stored in  $L_2$  and  $L_3$  is transferred to the load through  $D_3$ ,  $D_2$ , and  $D_4$ . Current  $iD_4(t)$  is added to  $iS_1(t)$ . This stage finishes in  $t_2$  when  $S_2$  is turned on.

*3) Third Stage*  $(t_2, t_3)$ —*Fig. 4(c):* In  $t_2$ , the energy of source E is stored in inductances  $L_1$  and  $L_2$ . The energy stored in  $L_3$  continues to be transferred to the load through  $D_3$ ,  $D_4$ , and  $D_5$ . This stage finishes in  $t_3$  when  $S_1$  is turned off.

*4) Fourth stage*  $(t_3, t_4)$ —*Fig. 4(d):* In  $t_3$ , the energy stored in  $L_1$  and  $L_3$  is transferred to the load through  $D_1$ ,  $D_3$ , and  $D_5$ . Current  $iD_5(t)$  is added to  $iS_2(t)$ . This stage finishes in  $t_4$ when  $S_3$  is turned on. Fig. 4. Topological stages of the converter in region  $R_2$ .

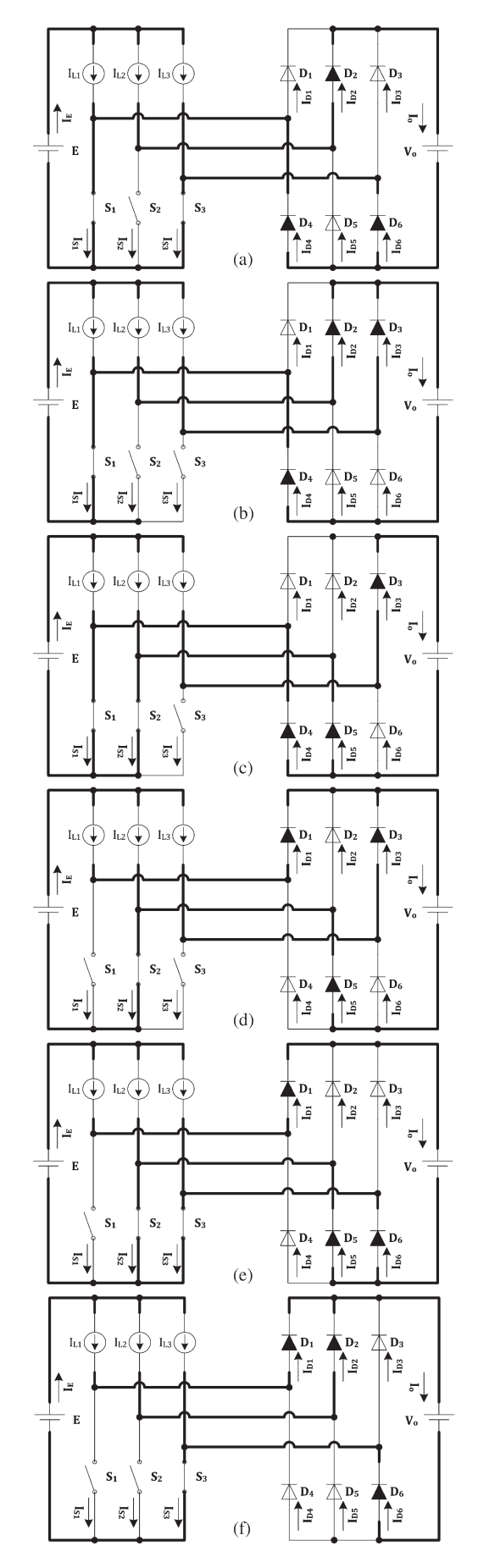

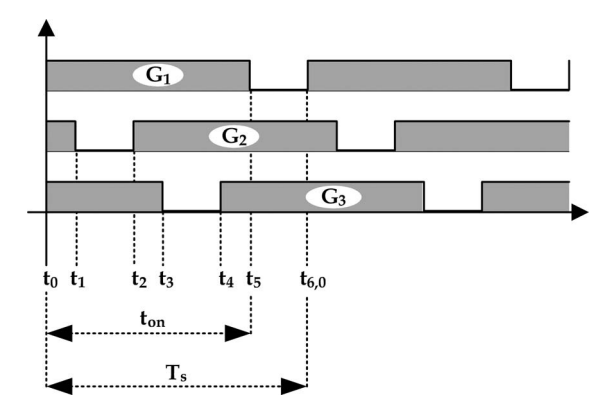

Fig. 5. Power switch driving signals for region  $R_3$ .

*5) Fifth Stage*  $(t_4, t_5)$ —*Fig. 4(e):* In  $t_4$ , the energy of source  $E$  is stored in inductances  $L_2$  and  $L_3$ . The energy stored in  $L_1$ continues to be transferred to the load through  $D_1$ ,  $D_5$ , and  $D_6$ . This stage finishes in  $t_5$  when  $S_2$  is turned off.

*6) Sixth Stage*  $(t_5, t_6)$ —*Fig. 4(f):* The converter's last stage of operation in a  $T<sub>S</sub>$  switching period starts at  $t<sub>5</sub>$ , when  $S<sub>2</sub>$  is turned off. The energy from source  $E$  stored in inductances  $L_2$  and  $L_1$  is then transferred to the load through  $D_1$ ,  $D_2$ , and  $D_6$ .  $iD_6(t)$  is added to switch current  $iS_3(t)$ . In  $t_6$ , a switching period is finished.

## *E. Steady-State Stage Operations for Region* R<sup>3</sup>

Fig. 5 shows the modulation of the switches for the converter's operation in region  $R_3$ . Fig. 6 shows the topological stages of the converter's operation in  $R_3$  region.

*1) First Stage*  $(t_0, t_1)$ —*Fig.* 6(*a*): In  $t_0$ , switch  $S_1$  is turned on and conducts along with switches  $S_2$  and  $S_3$ . Inductances  $L_1, L_2$ , and  $L_3$  stored energy from source E. This stage finishes in  $t_1$  when  $S_2$  is turned off.

*2) Second Stage*  $(t_1, t_2)$ *–Fig.*  $6(b)$ : In  $t_1$ ,  $S_2$  is turned off, and the energy stored in  $L_2$  is transferred to the load through diodes  $D_2$ ,  $D_4$ , and  $D_6$ . Currents  $iD_4(t)$  and  $iD_6(t)$  are added to currents  $iS_1(t)$  and  $iS_3(t)$ , respectively. This stage finishes in  $t_2$  when  $S_2$  is turned on.

*3) Third Stage*  $(t_2, t_3)$ —*Fig.*  $6(a)$ : In  $t_2$ ,  $S_2$  is turned on, and the first stage is repeated, with the energy of the source being stored in inductances  $L_1$ ,  $L_2$ , and  $L_3$ . This stage finishes in  $t_3$ when  $S_3$  is turned off.

*4) Fourth Stage*  $(t_3, t_4)$ —*Fig. 6(c):* When  $S_3$  is turned off, the energy stored in  $L_3$  is transferred to the load through  $D_3$ ,  $D_4$ , and  $D_5$ . Currents  $iD_4(t)$  and  $iD_5(t)$  are added to switch currents  $iS_1(t)$  and  $iS_2(t)$ , respectively. This stage finishes in  $t_4$  when  $S_3$  is turned on again.

*5) Fifth Stage*  $(t_4, t_5)$ —*Fig.*  $6(a)$ : In  $t_4$ ,  $S_3$  is turned on, and the first stage is repeated, with the energy off the source being stored in inductances  $L_1$ ,  $L_2$ , and  $L_3$ . This stage finishes in  $t_5$ when  $S_1$  is turned off.

6) Sixth Stage  $(t_5, t_6)$ —Fig. 6(d): The last stage starts at  $t_5$ , with  $S_1$  being turned off and the energy stored in inductance  $L_1$ being transferred to the load through diodes  $D_1$ ,  $D_5$ , and  $D_6$ . Diode currents  $iD_5(t)$  and  $iD_6(t)$  are added to switch currents  $iS_2(t)$  and  $iS_3(t)$ , respectively. In  $t_6$ , one period of switching operation is concluded.

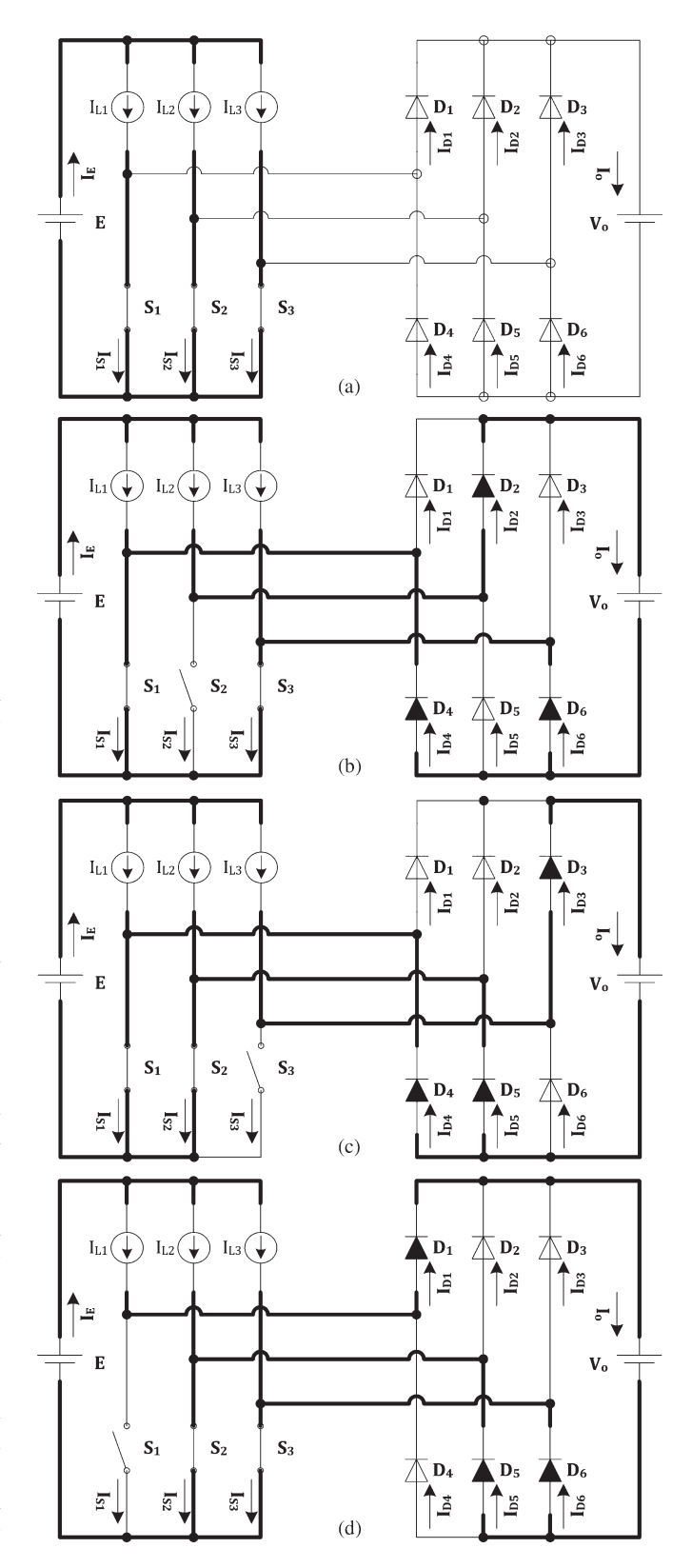

Fig. 6. Topological stages of the converter in operational region  $R_3$ .

#### III. POWER STAGE DESIGN PROCEDURE

The main equations  $(2)$ – $(9)$  are used to design the power stage of the converter. Equation (2) gives the normalized output current, and (3) gives the turns ratio. By means of (4) and (5), the designer can determine the minimum value of inductances

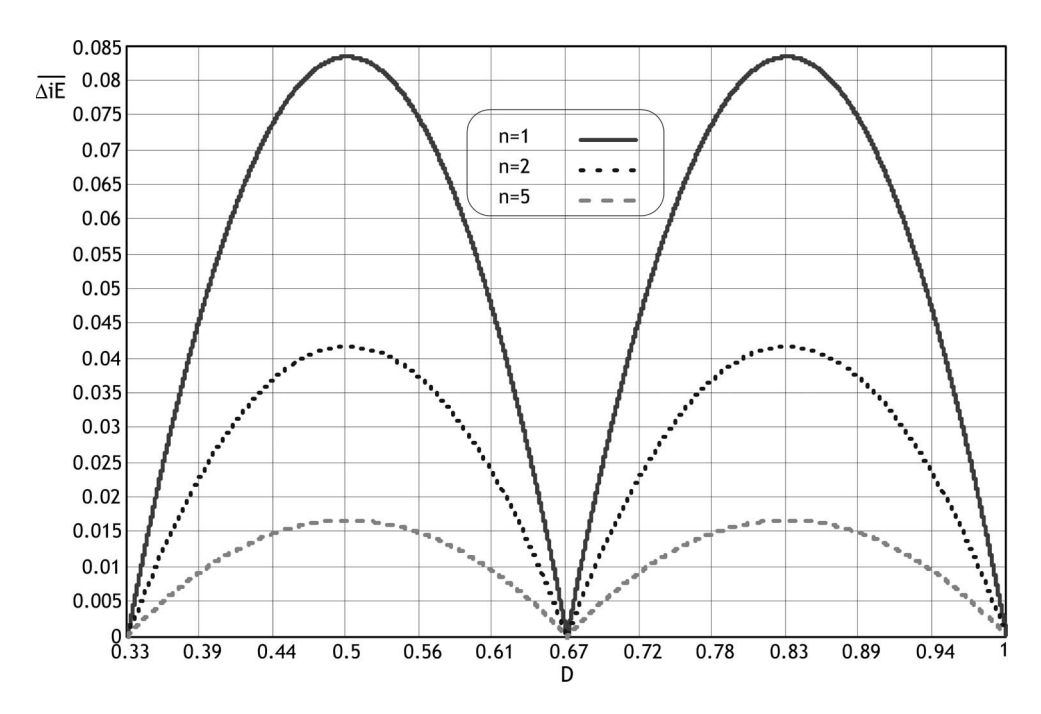

Fig. 7. Normalized input ripple current for both  $R_2$  and  $R_3$  operation regions.

to maintain the converter operation in CCM for a specific condition of load current.

Equation (6), plotted in Fig. 7, can be used to define the minimum inductances' values to guarantee a maximum ripple in the input current for  $1/3 \le D \le 1$ . In the Appendix, more detailed equations are shown to facilitate comprehension and the design of converter. Equations (7) and (8) can be used to determine the output capacitance and input inductance values in CCM, respectively

$$
\overline{I_o} = \frac{I_o \cdot f_s \cdot L}{E} \tag{2}
$$

$$
n = \frac{N_s}{N_p} \tag{3}
$$

$$
\Delta iL = \frac{V_o}{fsL} \cdot \frac{D(1-D)}{n} = \frac{V_o}{fsL} \cdot \frac{q-n}{q^2}
$$

$$
\overline{\Delta iL} = \frac{D(1-D)}{n} = \frac{q-n}{q^2}
$$
(4)

$$
\begin{cases}\nL_{Cr} = \frac{\overline{\Delta i}L(n;0.5)}{n} \cdot \frac{V_o}{f s \cdot \Delta i L} \\
L_{Cr} = \frac{3}{16 \cdot n^2} \cdot \frac{V_o}{I_o \cdot f s} \\
\overline{L_{Cr}} = L_{Cr} \cdot \frac{I_o \cdot f s}{V_o} = \frac{3}{16 \cdot n^2}\n\end{cases} (5)
$$

$$
\overline{\Delta i_E} = \begin{cases} \Delta i_E \cdot \frac{L f_S}{V_o} \\ \frac{1}{3} \left( \frac{9n(q-n) - 2q^2}{nq^2} \right) \to R_2 \\ \frac{3n - q}{q^2} \to R_3 \end{cases}
$$
 (6)

$$
C = \begin{cases} \frac{I_o}{9nq} \cdot \frac{(2q-3n)(3n-q)}{f_S \Delta V o} \to R_2\\ \frac{I_o}{3q} \cdot \frac{(q-3n)}{f_S \Delta V o} \to R_3 \end{cases}
$$
(7)

$$
L_{\min} = \frac{1}{12 \cdot n} \cdot \frac{V_o}{\Delta i E \cdot f_S}.\tag{8}
$$

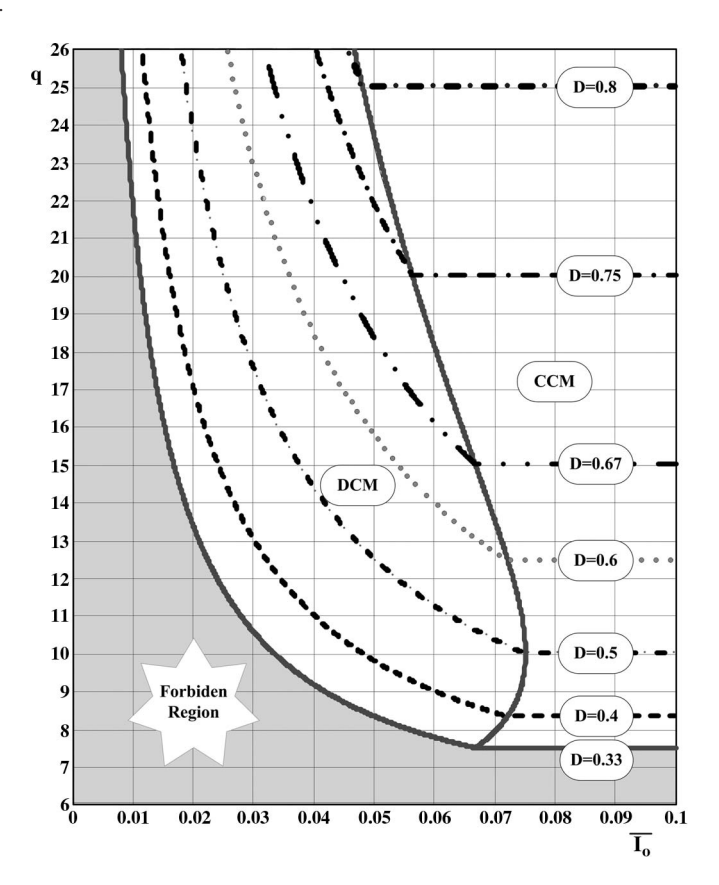

Fig. 8. DC transfer function of the proposed converter as a function of both duty cycle and normalized output current for  $n = 5$ .

## IV. DC TRANSFER FUNCTION

Fig. 8 shows the three operation regions related to the output characteristic of the proposed converter. There, the three modes of conduction of the converter can be observed. The output/ input voltage gain  $q$  or the dc transfer function for operation area  $R_2$  in CCM is limited to a maximum of three times the transformer's turns ratio. Otherwise, in region  $R_3$ , the minimum value of the output voltage in CCM is three times the transformer's turns ratio. The gain  $q$  for the three modes and two regions of converter operation is given by (9), detailed in the Appendix, and is shown in Fig. 8, highlighting that the duty cycle must be higher than 33% for the correct functionality of the converter.

Equation (9) was obtained applying the inductor voltage– second balance described in [22] and [23]. Figs. 9 and 10 show the theoretical waveforms for both regions of operation  $R_2$ and  $R_3$ 

$$
q = \begin{cases} q_{\text{CCM}} = n \left( \frac{1}{1 - D} \right) \\ q_{\text{CrCM}} = \frac{1}{4 \overline{I_o}} \left( 3 \pm \sqrt{9 - 24n \overline{I_o}} \right) \\ q_{\text{DCM}} = n + \frac{3}{2} \left( \frac{D^2}{\overline{I_o}} \right). \end{cases}
$$
(9)

#### V. CONTROL DESIGN

In this section, the average current-mode control technique applied to the regulation of both input current and output voltage of the converter is described [24]. Fig. 11 shows the feedback loop for input-current and output-voltage regulation. There are two loops, namely, inner current loop and outer voltage loop.  $G_i(s)$  is the control-to-input-current transfer function, where the controlled variable is the input current  $I_E(s)$  and the control variable is the duty ratio  $d(s)$ .  $G_v(s)$  is the lineto-output or input-current-to-output-voltage transfer function.  $C_i(s)$  and  $C_v(s)$  are the current and voltage compensators, respectively.  $V_{ref}$  and  $I_{ref}$  are the references to be reached. The inner loop imposes an input current  $I_E(s)$  as a function of the reference current generated by the outer loop. The current compensation network is designed as a function of the control criterion and by the response of the system.

The output-voltage control-loop action must change the input-current reference slowly, in relation to the current controlloop action in order to avoid the interference of the outer control loop.

#### *A. Control Design Equations*

The control transfer functions  $G_i(s)$  and  $G_v(s)$  are described by (10) and (11), respectively. Other modeling equations are presented at the Appendix

$$
G_i(S) = \frac{I_E(S)}{V_C(S)} = G_{id} \frac{(S + \omega_{Zi})}{\left(\frac{S^2}{\omega_o^2} + \frac{S}{\omega_o Q} + 1\right)}
$$
  
\n
$$
G_{id} = \frac{V_o \cdot C}{V_s(1 - D)^2} \qquad \omega_{Zi} = \frac{2}{RC}
$$
  
\n
$$
\omega_o = \frac{(1 - D)}{\sqrt{LC}} \qquad Q = \sqrt{\frac{L}{C}}R(1 - D) \qquad (10)
$$
  
\n
$$
G_v(S) = \frac{V_o(S)}{I_E(S)} = G_{vo} \frac{(S + \omega_{Zv})}{S(S + \omega_{Pv})}
$$

$$
G_{vo} = \frac{R \cdot R_{se}(1 - D)}{(R + R_{se})n} \qquad \omega_{Zv} = \frac{1}{R_{se}C}
$$

$$
\omega_{Pv} = \frac{1}{(R + R_{se})C}.
$$
(11)

#### VI. PROTOTYPE DESCRIPTION AND EXPERIMENTATION

The goal of this analysis is to show the advantages of using the proposed converter. The experimental results are obtained for a system with the following specifications:

- 1)  $Po = 3.4$  and  $6.8 = kW$ , output power;
- 2)  $V o = 450$  V, rated output voltage;
- 3)  $E = 27$  and 47 V dc, rated input voltages;
- 4)  $fs = 20$  kHz, switching frequency;
- 5)  $n = 21/4$ , transformer's turns-ratio;
- 6)  $\Delta V o \leq 9$  V, output ripple voltage;
- 7)  $\Delta IE \leq 3$  A, input ripple current.

## *A. DC Voltage Gain*

From the output and input rated voltages, the gain  $q$  is given by

$$
q = \frac{450V}{47V} = 9.57.\t(12)
$$

# *B. Duty Ratio*

The duty cycle ratio is given by

$$
D = \frac{q - n}{q} = \frac{9.57 - 5.25}{9.57} \approx 0.45. \tag{13}
$$

#### *C. Input Inductances*

The values of the inductances were defined, taking into account that the converter keeps operating in CCM, even with 10% of the rated power. Under these conditions, the inductance values are given by

$$
L_{1,2,3} \ge 10\overline{L_{Cr}} \cdot \frac{V_o}{f_s \cdot I_o} \cong 134 \,\mu\text{H}.\tag{14}
$$

#### *D. Output Capacitance*

The value of output capacitance is obtained using (7). However, due to its rms current stress, it was changed to 2000  $\mu$ F/ 500 V.

#### *E. Controller Design*

The implementation of the compensators for input current and output voltage is realized by

$$
C_i(S) = \frac{V_c(S)}{V_{i\text{Hall}}(S)} = K_i \frac{(S + \omega_{Zci})}{S(S + \omega_{Pci})}
$$

$$
K_i = \frac{1}{R_{ci}C2_{fi}} = 555556
$$

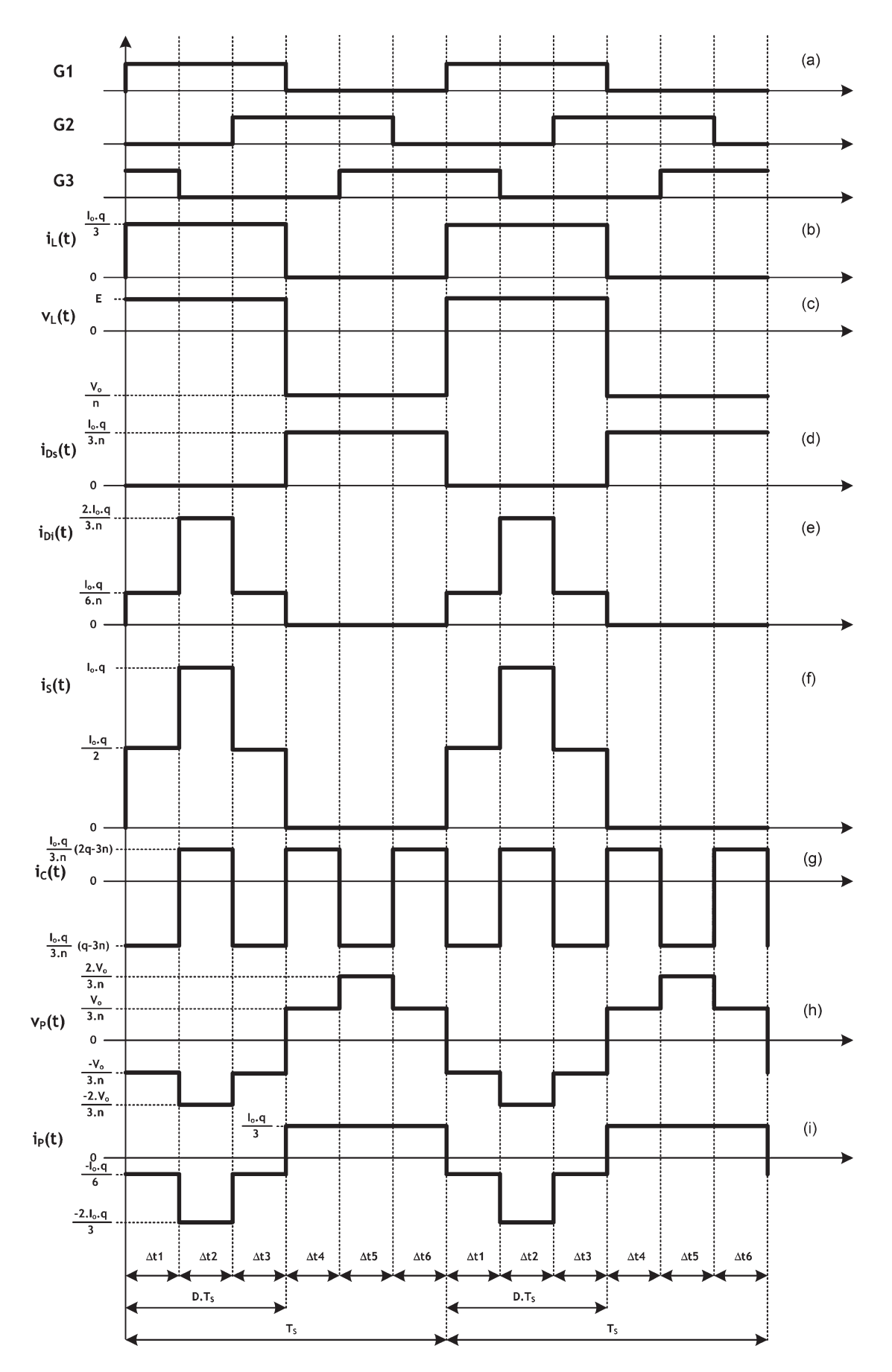

Fig. 9. Theoretical waveforms in  $R_2$  for  $D = 0.5$ . (a) Command pulses. (b)  $L_1$  inductor current. (c)  $L_2$  inductor voltage. (d)  $D_1$  output diode current. (e)  $D_5$ and  $D_6$  diode currents. (f)  $S_1$  switch current. (g) Output capacitor current. (h) Primary winding voltage. (i) Primary winding current.

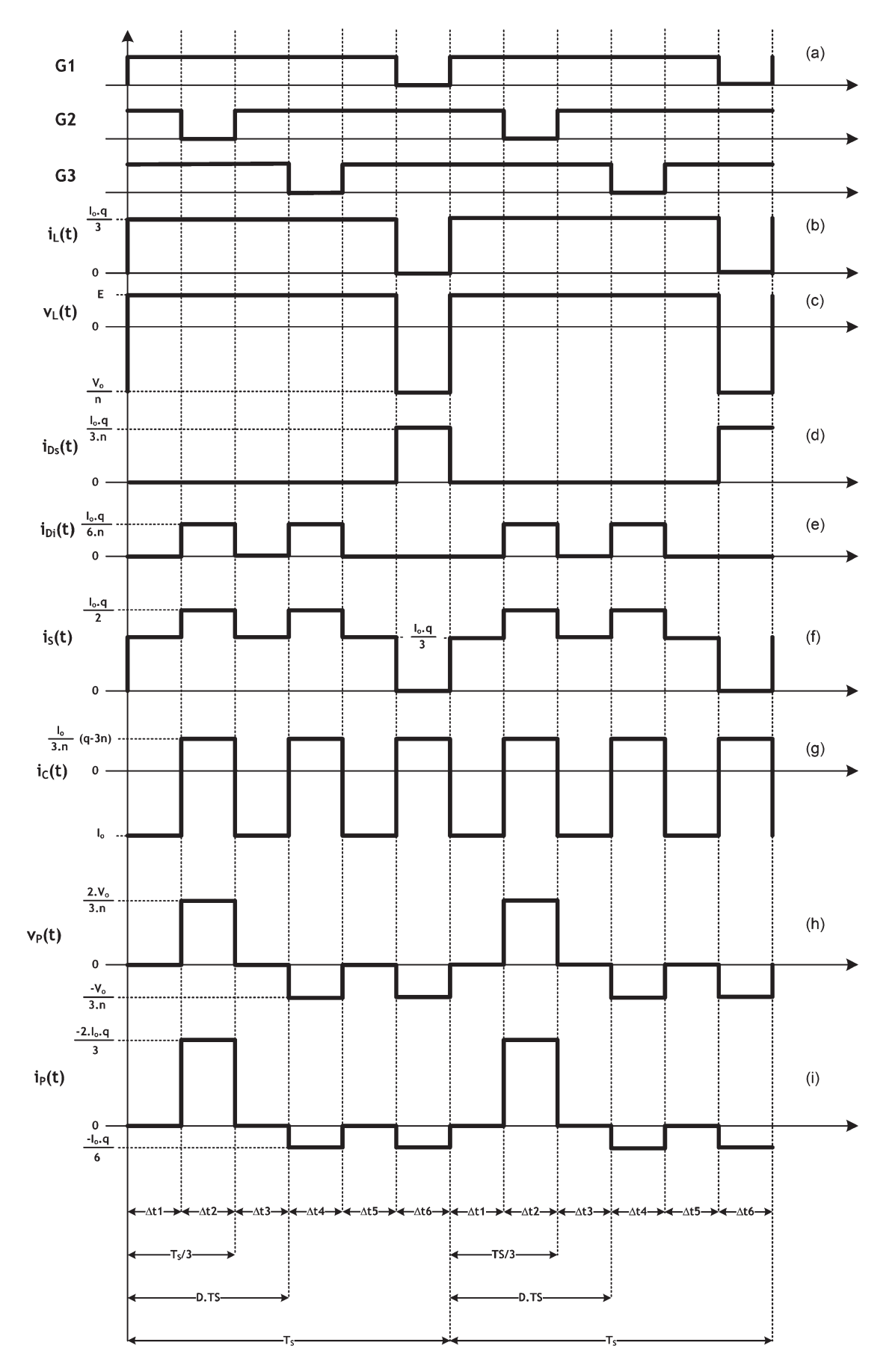

Fig. 10. Theoretical waveforms in R<sub>3</sub> for  $D = 0.83$ . (a) Command pulses. (b)  $L_1$  inductor current. (c)  $L_2$  inductor voltage. (d)  $D_1$  output diode current. (e)  $D_5$  and  $D_6$  diode currents. (f)  $S_1$  switch current. (g) Output capacitor current. (h) Primary winding voltage. (i) Primary winding current.

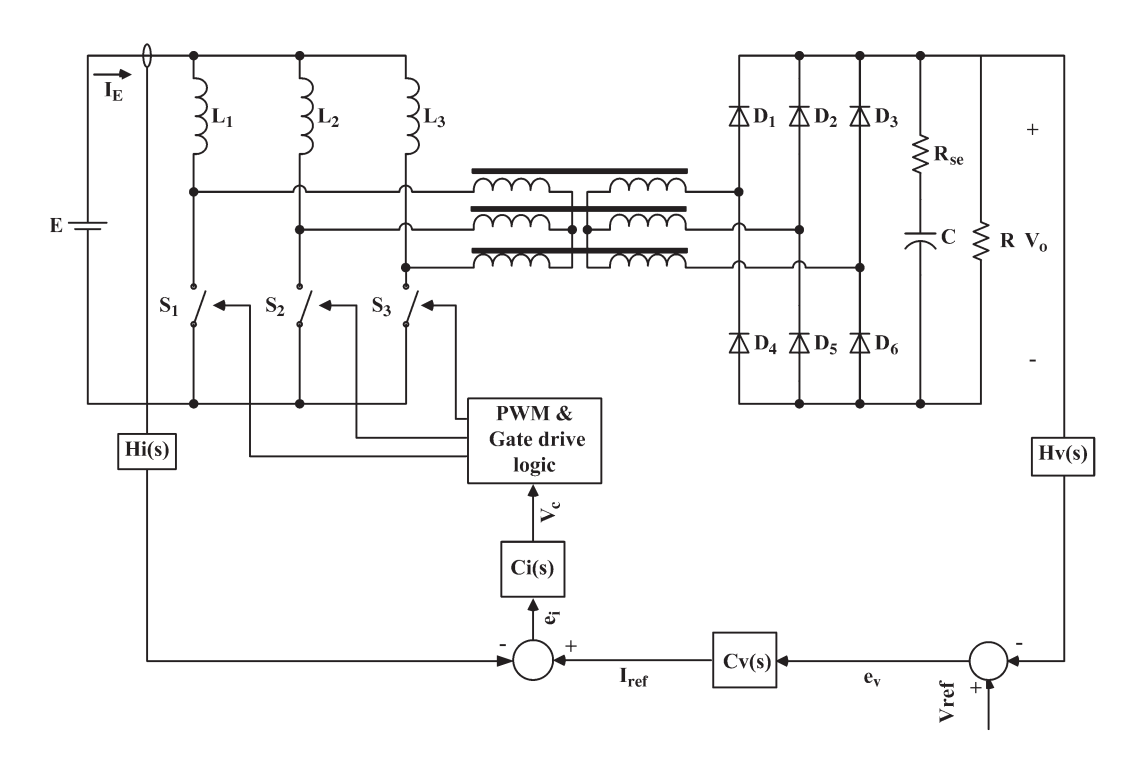

Fig. 11. Feedback loop for input-current and output-voltage regulation.

$$
\omega_{Zi} = \frac{1}{R_{fi}C1_{fi}} = 1191 \frac{\text{rad}}{\text{s}}
$$
  
\n
$$
\omega_{Pi} = \left(\frac{C1_{fi} + C2_{fi}}{C2_{fi}}\right) \omega_{Zi} = 100397 \frac{\text{rad}}{\text{s}}
$$
(15)  
\n
$$
C_v(S) = \frac{I_{\text{Re}f}(S)}{V_{\text{vHall}}(S)} = K_v \frac{(S + \omega_{Zcv})}{S(S + \omega_{Pcv})}
$$
  
\n
$$
K_v = \frac{1}{R_{cv}C2_{fv}} = 60.6
$$
  
\n
$$
\omega_{Zcv} = \frac{1}{R_{fv}C1_{fv}} = 1250 \frac{\text{rad}}{\text{s}}
$$
  
\n
$$
\omega_{Pcv} = \left(\frac{C1_{fv} + C2_{fv}}{C2_{fv}}\right) \omega_{Zc} = 3230 \frac{\text{rad}}{\text{s}}.
$$
(16)

The crossover frequencies obtained from the current control and the voltage control loop are 12.2 and 1.8 kHz, respectively. The crossover frequency must be lower than the switching frequency, and a phase margin near to 45◦ provides good response with very little output-voltage overshoot. The conventional phase-margin and gain-margin stability criteria are applied to maintain the system stable.

# *F. Prototype Description*

Using the design equations, a 6.8-kW prototype was implemented, as shown in Fig. 12. The main power components employed were three  $134-\mu$ H inductors built in a toroidal core of Kool  $\mu$  material, two output capacitors with 1000  $\mu$ F/500 V (2XB43510) from Epcos, and three MOSFET switches SKM 121AR. The output rectifier diodes are the HFA15TB60 from IR.

The modulation strategy and the gate drives are allowed by the TMS320F2812 DSP Starter Kit. Three single-phase trans-

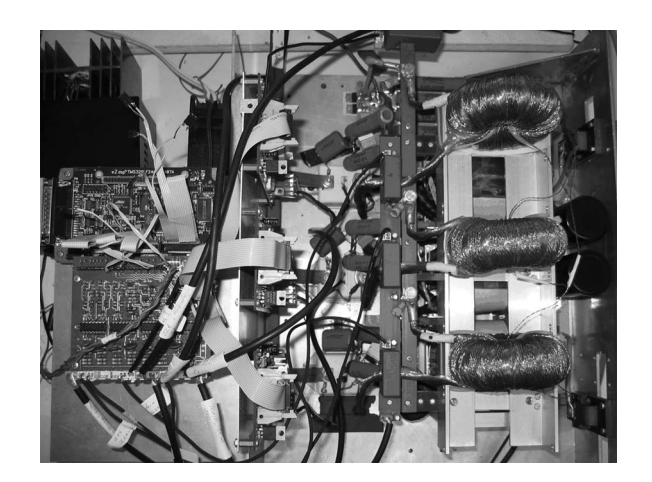

Fig. 12. Photograph of the prototype.

formers in Y–Y connection operating as a three-phase HF transformer are employed; they use two ferrite cores 80-38-20 in parallel per phase of TSF 7070 material. The inductor currents are measured by three Hall-effect sensors LA100P from LEM.

The snubber circuit in Fig. 13 is adapted from [25] and, containing  $Ds$ ,  $Rs$ , and  $Cs$ , is used to control the overvoltage across the switches due to the leakage inductances  $(Ldp)$ . It was implemented using  $Rs = 50 \Omega/50 \text{ W}$ ,  $Cs = 1 \mu \text{F}/250 \text{ V}$ , and  $Ds = HFA15TB60$ . Other details of the prototype and more experimental results for a 3.4-kW prototype operating in  $R_3$ are presented.

# *G. Experimental Results*

In Fig. 14, the three inductor currents of the Hall sensors, as well as the output voltage, are depicted. The currents

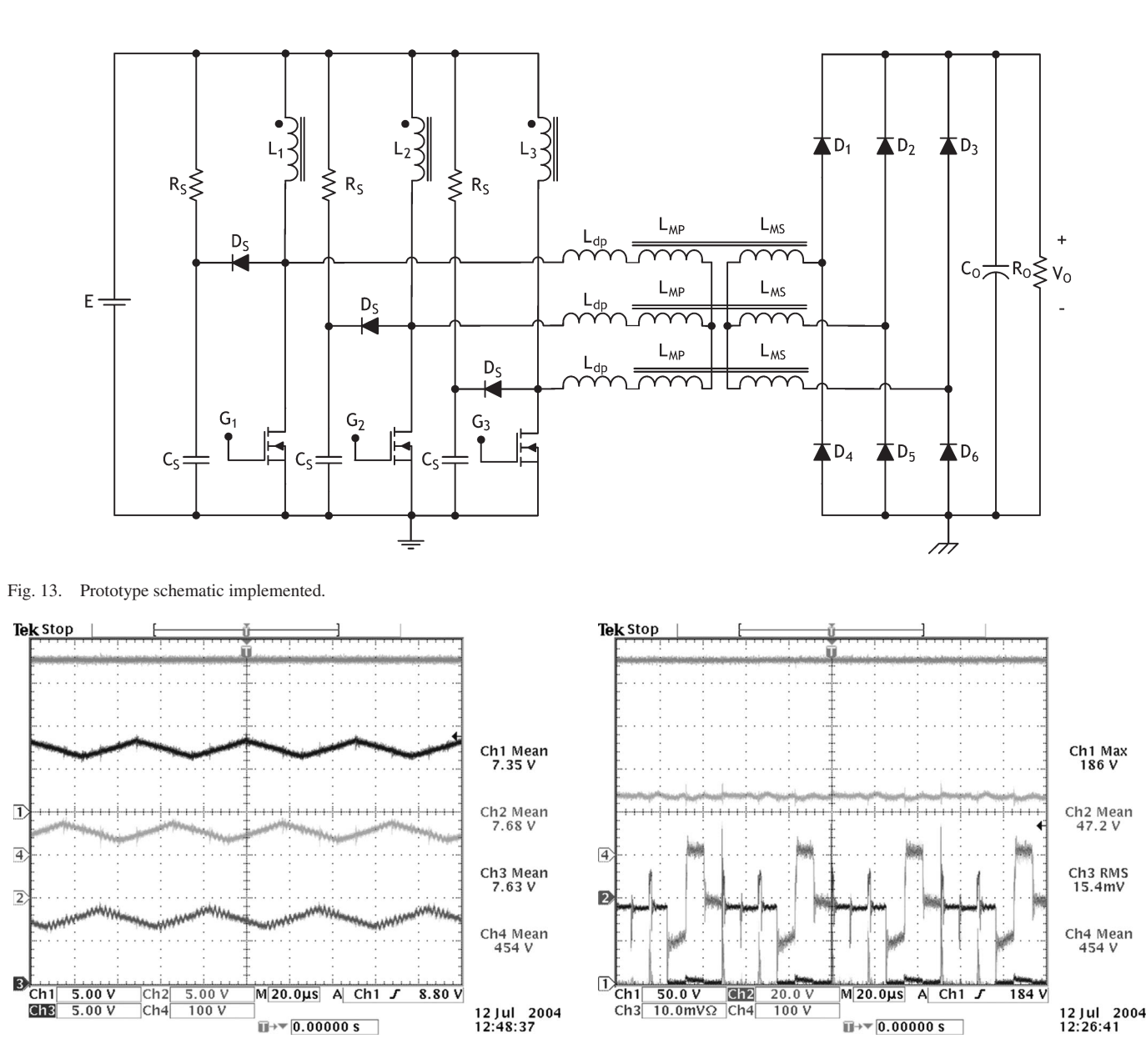

Fig. 14. (Ch4) Output voltage and inductor currents.

through the inductors are obtained by the conversion  $i_L$  =  $100 \text{ A} \cdot (v_{\text{sensored}}/13.5 \text{ V})$ . The input current is the sum of the inductor currents. In Fig. 15, the commutation of switch  $S_1$  on the rated power of the converter operation is shown. Fig. 16 shows the waveforms for a duty ratio of  $D = 0.7$ , i.e., the proposed converter is operating in region  $R_3$ . It is possible to verify the commutation of  $S_1$  switch and both rated input and output voltages, respectively.

In Fig. 17, the converter's efficiency in the  $R_2$  region is shown. The converter's efficiency is close to 87%.

Fig. 18 shows the output-voltage dynamic response for a load increment from 3.4 to 6.8 kW. Moreover, Fig. 19 shows the output-voltage variation for a reduction of the output power from 6.8 to 3.4 kW. In both transient responses,  $P_2$  represents the rated load power, and  $P_1$  denotes the 50% rated load power. The output-voltage overshoot is lower than 1% of the rated voltage.

Fig. 15. Commutation of  $S_1$ , (Ch1) voltage (with 50 V/div), and (Ch3) current (with 50 A/div), plus the rated (Ch2) input and (Ch4) output voltages.

## VII. CONCLUSION

In order to develop a topology that presents greater efficiency with reduced weight and size, the three-phase step-up dc–dc isolated converter controlled by an average current-mode strategy has been presented. With these characteristics, this converter contains only three controlled switches and an HF transformer. The input and output filters are fed by three times the switching frequency, which will reduce their volume. This converter can be used in all applications that require a reduced input ripple current, e.g., in industrial applications where the dc input voltage is lower than the output voltage, for instance, in installations fed by battery units, PV arrays, or FC systems, since some of the features expected for these systems, such as nonpulsed input current and higher step-up ratios, can be obtained. The control model employed was the same with that of the classical boost dc–dc converter. Its simplicity joins with its very satisfactory results.

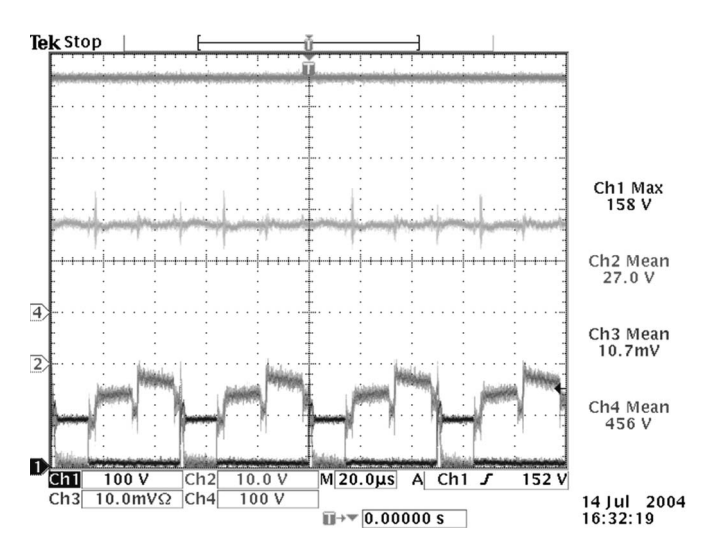

Fig. 16. Experimental results for operational region  $R_3$ : Commutation of  $S_1$ , (Ch1) voltage (with 50 V/div) and (Ch3) current (with 50 A/div), plus the rated (Ch2) input and (Ch4) output voltages.

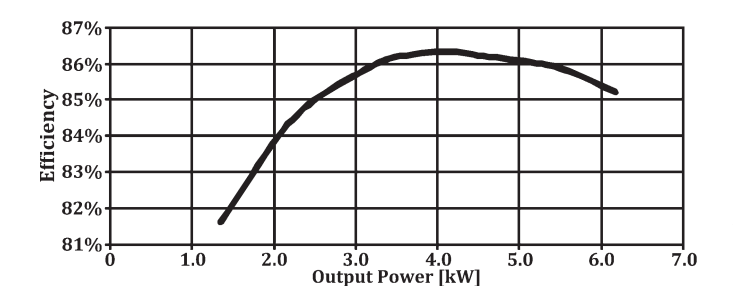

Fig. 17. Output converter's experimental efficiency on  $R_2$ .

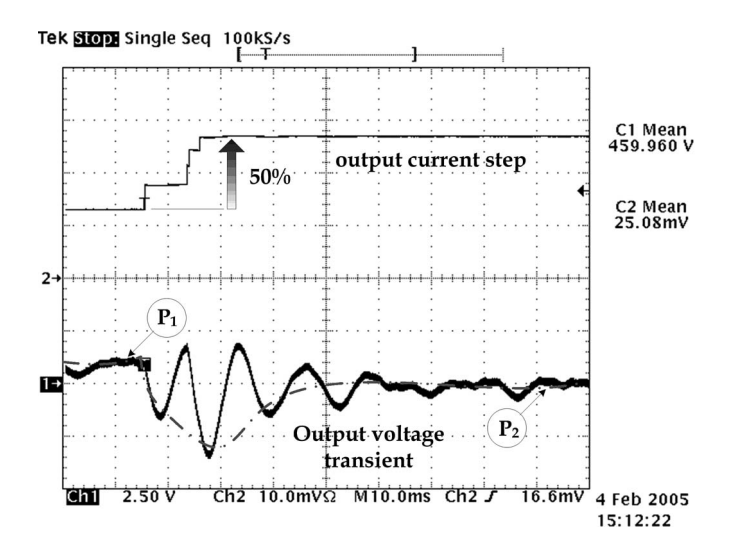

Fig. 18. Output voltage for an increment of 50% in the output power.

During the converter assembly, special care was taken in the construction of the transformer, mainly with respect to the reduction of its leakage inductance. This characteristic is an important constraint for choosing switching frequency.

The obtained efficiency for the converter operating at region  $R<sub>2</sub>$  was close to 87%; it can be considered high, considering its rated power and that it works with hard-switching commu-

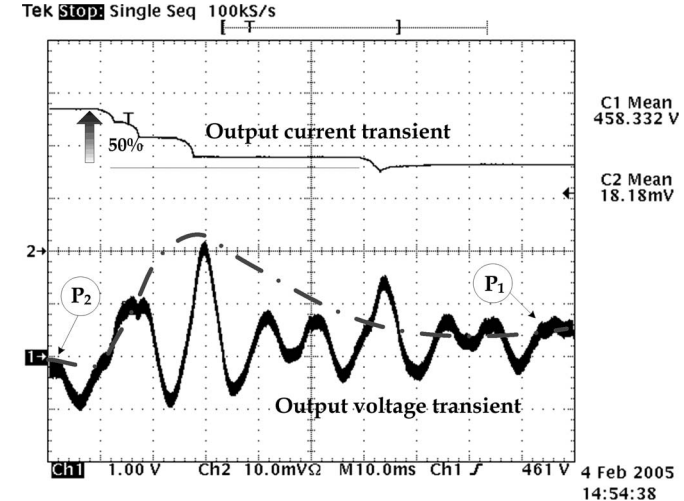

Fig. 19. Output voltage for a reduction of 50% in the output power.

tation. With the goal of performing tests in both operational regions using the same prototype, in region  $R_3$ , results were obtained for a 3.4-kW output power and a 27-V input voltage for the same rated output voltage.

## **APPENDIX**

## *A. DC Transfer Function*

In the following equations, the load variations are represented by means of the normalized output current  $\overline{I}_o$ . According to the converter's operational steps, the average output current is the sum of the average currents of the diodes  $(D_1, D_2,$  and  $D_3$ ) given by (17). Using (18) and (19), (20), which evaluates the average load current, is obtained. From that, the normalized output current  $\overline{I}_o$  is obtained by means of (21)

$$
I_o = 3I_{D1} = \frac{3}{2}iL_{\text{max}}\frac{\Delta_{td}}{T_S} \tag{17}
$$

$$
i_{L\max} = \frac{V_o}{fsL} \cdot \frac{D}{q} \tag{18}
$$

$$
\Delta t d = \frac{i_{L\max} \cdot n \cdot L}{V_o - nE} \tag{19}
$$

$$
I_o = \frac{3}{2} \cdot \frac{D^2}{q - n} \cdot \frac{E}{fs \cdot L}
$$
 (20)

$$
\overline{I_o} = I_o \cdot \frac{f_s \cdot L}{E} = \frac{3}{2} \cdot \frac{D^2}{q - n}.
$$
 (21)

From  $(21)$ , the dc voltage gain in discontinuous conduction mode  $(DCM)(q_{DCM})$  can be obtained by means of the following:

$$
q_{\text{DCM}} = n + \frac{3}{2} \left( \frac{D^2}{\overline{I_o}} \right). \tag{22}
$$

In the critical conduction mode (CrCM), i.e., the boundary between the CCM and DCM, both  $q_{\text{CCM}}$  and  $q_{\text{DCM}}$  are equal,

and  $q_{C_{\text{TCM}}}$  is described by means of (23). Thus, (9) synthesizes the voltage gain relations for all operational modes

$$
q_{\text{MCC}} = q_{\text{MCD}}
$$
  
\n
$$
\frac{n}{1 - D} = n + \frac{3}{2} \cdot \frac{D^2}{\overline{I_o}}
$$
  
\n
$$
D = \frac{q_{\text{CrCM}} - n}{q_{\text{CrCM}}}
$$
  
\n
$$
2\overline{I_o}q_{\text{CrCM}}^2 - 3q_{\text{CrCM}} + 3n = 0
$$
  
\n
$$
q_{\text{CrCM}} = \frac{1}{4\overline{I_o}} \cdot \left(3 \pm \sqrt{9 - 24n\overline{I_o}}\right).
$$
 (23)

# *B. Modeling and Control*

The adopted modeling is based on the development of the state-space equations for both nonlinear and linear models of the converter. The small-signal perturbations around the equilibrium values of the states are applied in the determination of both input-current and output-voltage control transfer functions. The models obtained show that they are very similar to the conventional dc–dc boost converter, for instance, traditional linear control strategies can be used to control it.

The state-space set of equations is defined in (24). The states  $x_1, x_2$ , and  $x_3$  represent the inductors' currents, and the input current  $x_E$  is obtained by the instantaneous sum of them. The voltage across the output capacitor is represented by the state  $x<sub>C</sub>$ , and the output variable y is the output voltage applied to the load. Equations (25) and (26) are used to represent the converter during the energy storage stages and the energy transfer stages, respectively

$$
x_1 = i_{L1}(t) \rightarrow \dot{x}_1 = \frac{di_{L1}(t)}{dt}
$$
  
\n
$$
x_2 = i_{L2}(t) \rightarrow \dot{x}_2 = \frac{di_{L2}(t)}{dt}
$$
  
\n
$$
x_3 = i_{L3}(t) \rightarrow \dot{x}_3 = \frac{di_{L3}(t)}{dt}
$$
  
\n
$$
x_C = v_C(t) \rightarrow \dot{x}_C = \frac{dv_C(t)}{dt}
$$
  
\n
$$
x_E = x_1 + x_2 + x_3
$$
  
\n
$$
\dot{x}_E = \frac{d(i_{L1}(t) + i_{L2}(t) + i_{L3}(t))}{dt} = \dot{x}_1 + \dot{x}_2 + \dot{x}_3
$$
  
\n
$$
y = v_o(t)
$$
  
\n
$$
\begin{cases}\nL \cdot \dot{x}_1 + r_L \cdot x_1 = E \\
L \cdot \dot{x}_2 + r_L \cdot x_2 = E \\
\frac{L \cdot \dot{x}_3 + r_L \cdot x_3 = E}{L \cdot \dot{x}_E + r_L \cdot x_E - 3E} = 0 \\
L \cdot \dot{x}_C + \frac{1}{(R + Rse)} \cdot x_C = 0 \\
\hline\nY - x_C \frac{R}{(R + Rse)} = 0\n\end{cases}
$$
\n(25)

$$
\begin{cases}\nL \cdot \dot{x}_1 + r_L \cdot x_1 = E - \left(\frac{Y + 2V_D}{n}\right) \\
L \cdot \dot{x}_2 + r_L \cdot x_2 = E - \left(\frac{Y + 2V_D}{n}\right) \\
L \cdot \dot{x}_3 + r_L \cdot x_3 = E - \left(\frac{Y + 2V_D}{n}\right) \\
\frac{L \cdot \dot{x}_2 + r_L \cdot x_E = \frac{3}{n} [nE - (Y + 2V_D)]}{n}\n\end{cases} \tag{26}
$$
\n
$$
\begin{aligned}\nL \cdot \dot{x}_E + r_L \cdot x_E = \frac{3}{n} [nE - (Y + 2V_D)] \\
C \cdot \dot{x}_C = \frac{1}{C n \cdot (R + Rse)} (R \cdot x_E - x_C n) \\
Y = \frac{R}{n(R + Rse)} (Rse \cdot x_E - x_C n).\n\end{aligned}
$$

Equation (27) describes the switched state-space model of the converter in terms of the switching function  $f$ . For the design of conventional feedback control compensation, it requires a model describing the converter's response to the modulating signal or the duty ratio  $d(t)$ 

$$
\begin{cases}\n\dot{x}_E = \frac{[(3E - r_L x_E)n^2(R + r_C) - 3R(1 - f)(r_C x_E + nx_C)]}{n^2 L(R + r_C)} \\
\dot{x}_C = \frac{(1 - f)x_E - nx_C}{nC(R + r_C)} \\
y = \frac{R[(1 - f)r_C x_E + nx_C]}{n(R + r_C)}.\n\end{cases}
$$
\n(27)

In (28), d represents the local average value of function  $f(t)$  in a switching period. Applying the same concepts for all variables in (27), (29) is obtained, where the notation  $($ <sup> $\land$ </sup> ) means that the variables are represented by their local average value

$$
\hat{d}(t) = \frac{1}{T_S} \int_{t-T_S}^{t} f(\tau) d(\tau)
$$
\n
$$
\hat{d} = \hat{f}(t)
$$
\n
$$
\hat{d} = \hat{f}(t)
$$
\n
$$
\hat{x}_E = \frac{\left[ (3\hat{E} - r_L \hat{x}_E) n^2 (R + r_C) - 3R(1 - \hat{d})(r_C \hat{x}_E + n\hat{x}_C) \right]}{n^2 L(R + r_C)}
$$
\n
$$
\hat{x}_C = \frac{(1 - \hat{d})\hat{x}_E - nx_C}{nC(R + r_C)}
$$
\n
$$
\hat{y} = \frac{R\left[ (1 - \hat{d})r_C \hat{x}_E + n\hat{x}_C \right]}{n(R + r_C)}.
$$
\n(29)

To allow that the linear averaged models plus small perturbations around it represent the dynamic of the converter, the  $\hat{d}$  variable must be described in terms of its rated value (D) and of its small perturbations  $\hat{d}$ . From these assumptions, (30) represents the control variable modeled by its instantaneous average value

$$
\hat{d} = \tilde{d} + D. \tag{30}
$$

The equilibrium values of the states can be computed by (31). It was determined doing the  $\dot{x}_E$  and  $\dot{x}_C$  in (29) equal zero

$$
\overline{x_E} = I_E = \frac{3nV_o(1 - D)(R + Rse)}{rL \cdot n^2(R + Rse) + 3R(1 - D)[Rse + R(1 - D)]}
$$

$$
\overline{x_C} = V_o = \frac{I_E R(1 - D)}{n}.
$$
(31)

Extending the concepts of small perturbations  $(\sim)$ , applied in (30), to all variables of the system described in (31), the nonconservative linearized converter model is obtained, as described in (32), shown on top of the next page.

$$
\widehat{x_E} = I_E + \widehat{x_E}
$$
\n
$$
\widehat{x_C} = V_o + \widehat{x_C}
$$
\n
$$
\widehat{d} = D + \widetilde{d}
$$
\n
$$
\begin{pmatrix}\n\widehat{x_E} \\
\widehat{x_C}\n\end{pmatrix} = \begin{pmatrix}\n-\frac{r_L n^2 (R + r_C) + 3 R r_C (1 - D)}{n^2 L (R + r_C)} & -\frac{3R (1 - D)}{n L (R + r_C)} \\
\frac{R (1 - D)}{n C (R + r_C)} & -\frac{1}{n L (R + r_C)}\n\end{pmatrix} \cdot \begin{pmatrix}\nx_E \\
x_C\n\end{pmatrix} + \begin{pmatrix}\n\frac{3R (r_C I_E + nV_o)}{n^2 L (R + r_C)} \\
-\frac{R I_E}{n C (R + r_C)}\n\end{pmatrix} \cdot \widetilde{d}
$$
\n
$$
Y = \begin{pmatrix}\n\frac{R r_C (1 - D)}{n (R + r_C)} & \frac{R}{(R + r_C)}\n\end{pmatrix} \cdot \begin{pmatrix}\nx_E \\
x_C\n\end{pmatrix} + \begin{pmatrix}\n-\frac{R r_C I_E}{n (R + r_C)}\n\end{pmatrix} \cdot \widetilde{d}
$$
\n(32)

$$
G_{I}(S) = \frac{x_{E}(S)}{d(S)} = Gpi \frac{S + \omega_{Zi}}{\left(\frac{S}{\omega_{o}}\right)^{2} + \frac{S}{\omega_{o}Q} + 1}
$$
  
\n
$$
G_{V}(S) = \frac{x_{C}(S)}{d(S)} = Gpv \frac{S - \omega_{Zv}}{\left(\frac{S}{\omega_{o}}\right)^{2} + \frac{S}{\omega_{o}Q} + 1}
$$
  
\n
$$
\omega_{o} = \frac{1}{n(R + r_{C})} \sqrt{\frac{r_{L}n^{2}(R + r_{C}) + 3R(1 - D)[R(1 - D) + r_{C}]}{LC}}
$$
  
\n
$$
Q = \frac{\sqrt{LC}\left[n(R + r_{C})\right]\left\{r_{L}n^{2}(R + r_{C}) + 3R(1 - D)[R(1 - D) + r_{C}]\right\}}{\left(R + r_{C}\right)\left\{n^{2}\left[r_{L}C(R + r_{C}) + L\right] + 3RCr_{C}(1 - D)\right\}\sqrt{r_{L}n^{2}(R + r_{C}) + 3R(1 - D)[R(1 - D) + r_{C}]}}
$$
  
\n
$$
Gpi = \frac{9RV_{o}n(1 - D)(R + r_{C})\left\{C\left[2Rr_{C} + R^{2}(1 - D) - RDr_{C} + r_{C}^{2}\right]\right\}}{\left\{r_{L}n^{2}(R + r_{C}) + 3R(1 - D)[R(1 - D) + r_{C}]\right\}^{2}}
$$
  
\n
$$
\omega_{Zi} = \frac{2R(1 - D) + r_{C}}{C\left[2Rr_{C} + R^{2}(1 - D) - RDr_{C} + r_{C}^{2}\right]}
$$
  
\n
$$
Gpv = -\frac{3V_{o}R(R + r_{C})(1 - D)\left[n^{2}L(R + r_{C})\right]}{\left\{r_{L}n^{2}(R + r_{C}) + 3R(1 - D)[R(1 - D) + r_{C}]\right\}^{2}}
$$
  
\n
$$
\omega_{Zv} = \frac{3R^{2}(1 - D)^{2} - r_{L}n^{2}(R + r_{C})}{n^{2}L(R + r_{C})}
$$
  
\n(34)

Applying the Laplace transformation concepts on (31) and (32), (33) and (34), shown on top of the page, are obtained. These ones, considering nonidealities like the series resistances of both input inductors  $(r_L)$  and output capacitor  $(r_C)$ , are very similar to the conventional dc–dc boost converter transfer function.

## **REFERENCES**

- [1] P. D. Ziogas, A. R. Prazad, and S. Manias, "Analysis and design of the three-phase off-line DC–DC converter with high frequency isolation," in *Conf. Rec. IEEE IAS Annu. Meeting*, 1988, pp. 813–820.
- [2] R. L. Andersen and I. Barbi, "A three-phase current-fed push–pull DC– DC converter," *IEEE Trans. Power Electron.*, vol. 24, no. 2, pp. 358–368, Feb. 2009.
- [3] L. D. Salazar and P. D. Ziogas, "Design oriented analysis of two types of three-phase high frequency forward SMR topologies," in *Proc. 5th Annu. APEC*, Mar. 11–16, 1990, pp. 312–320.
- [4] A. R. Prazad, P. D. Ziogas, and S. Manias, "A three-phase resonant PWM DC–DC converter," in *Proc. 22nd Annu. IEEE PESC Rec.*, 1991, pp. 463–473.
- [5] H. Cha, J. Choi, and P. N. Enjeti, "A three-phase current-fed DC/DC converter with active clamp for low-DC renewable energy sources,' *IEEE Trans. Power Electron.*, vol. 23, no. 6, pp. 2784–2793, Nov. 2008.
- [6] D. S. Oliveira, Jr. and I. Barbi, "A three-phase ZVS PWM DC/DC converter with asymmetrical duty cycle associated with a three-phase version of the hybridge rectifier," *IEEE Trans. Power Electron.*, vol. 20, no. 2, pp. 354–360, Mar. 2005.
- [7] S. V. G. Oliveira and I. Barbi, "A three-phase step-up DC–DC converter with a three-phase high frequency transformer," in *Proc. IEEE ISIE*, Jun. 20–23, 2005, vol. 2, pp. 571–576.
- [8] C. P. Dick, A. Konig, and R. W. De Doncker, "Comparison of three-phase DC–DC converters vs. single-phase DC–DC converters," in *Proc. 7th Int. Conf. PEDS*, Nov. 27–30, 2007, pp. 217–224.
- [9] L. P. Wong, D. K.-W. Cheng, M. H. L. Chow, and Y.-S. Lee, "Interleaved three-phase forward converter using integrated transformer," *IEEE Trans. Ind. Electron.*, vol. 52, no. 5, pp. 1246–1260, Oct. 2005.
- [10] R. W. De Doncker, D. M. Divan, and M. H. Kheraluwala, "Threephase soft-switched high-power-density dc/dc converter for high-power applications," *IEEE Trans. Ind. Appl.*, vol. 27, pt. 1, no. 1, pp. 63–73, Jan./Feb. 1991.
- [11] D. S. Oliveira, Jr. and I. Barbi, "A three-phase ZVS PWM DC–DC converter with asymmetrical duty-cycle for high power applications," in *Proc. 34th IEEE PESC Rec.*, 2003, pp. 616–621.
- [12] A. K. S. Bhat and L. Zeng, "Analysis and design of three-phase LCC-type resonant converter," in *Proc. IEEE PESC Rec.*, 1996, pp. 252–258.
- [13] P. Thounthong, B. Davat, S. Rael, and P. Sethakul, "Fuel cell highpower applications," *IEEE Ind. Electron. Mag.*, vol. 3, no. 1, pp. 32–46, Mar. 2009.
- [14] S.-S. Lee, S.-W. Rhee, and G.-W. Moon, "Coupled inductor incorporated boost half-bridge converter with wide ZVS operation range," *IEEE Trans. Ind. Electron.*, vol. 56, no. 7, pp. 2505–2512, Jul. 2009.
- [15] S. V. Araújo, R. P. T. Bascopé, and G. V. T. Bascopé, "Highly efficient high step-up converter for fuel-cell power processing based on three-state commutation cell," *IEEE Trans. Ind. Electron.*, vol. 57, no. 6, pp. 1987– 1997, Jun. 2010.
- [16] C. Pan and C. Lai, "A high efficiency high step-up converter with low switch voltage stress for fuel cell system applications," *IEEE Trans. Ind. Electron.*, vol. 57, no. 6, pp. 1998–2006, Jun. 2010.
- [17] C.-S. Leu and M.-H. Li, "A novel current-fed boost converter with ripple reduction for high-voltage conversion applications," *IEEE Trans. Ind. Electron.*, vol. 57, no. 6, pp. 2018–2023, Jun. 2010.
- [18] M. Nymand and M. A. E. Andersen, "High-efficiency isolated boost dc–dc converter for high-power low-voltage fuel-cell applications," *IEEE Trans. Ind. Electron.*, vol. 57, no. 2, pp. 505–514, Feb. 2010.
- [19] S.-K. Changchien, T.-J. Liang, J.-F. Chen, and L.-S. Yang, "Novel high step-up dc–dc converter for fuel cell energy conversion system," *IEEE Trans. Ind. Electron.*, vol. 57, no. 6, pp. 2007–2017, Jun. 2010.
- [20] M. Mohr, W. T. Franke, B. Wittig, and F. W. Fuchs, "Converter systems for fuel cells in the medium power range: A comparative study," *IEEE Trans. Ind. Electron.*, vol. 57, no. 6, pp. 2024–2032, Jun. 2010.
- [21] G. Franceschini, E. Lorenzani, M. Cavatorta, and A. Bellini, "3boost: A high-power three-phase step-up full-bridge converter for automotive applications," *IEEE Trans. Ind. Electron.*, vol. 55, no. 1, pp. 173–183, Jan. 2008.
- [22] R. W. Erickson and D. Maksimovi, *Fundamentals of Power Electronics*, 2nd ed. New York: Kluwer, 2001, ch. 2.
- [23] M. K. Kazimierczuk, *Pulse-Width Modulated DC–DC Converters*, 1st ed. New York: Wiley, 2008, ch. 3.
- [24] S. V. G. Oliveira, C. E. Marcussi, and I. Barbi, "An average currentmode controlled three-phase step-up DC–DC converter with a three-phase high frequency transformer," in *Proc. IEEE 36th PESC*, Jun. 16, 2005, pp. 2623–2629.
- [25] F. J. Nome and I. Barbi, "A ZVS clamping mode current-fed push pull DC–DC converter," in *Proc. IEEE ISIE*, Jul. 1998, pp. 617–621.

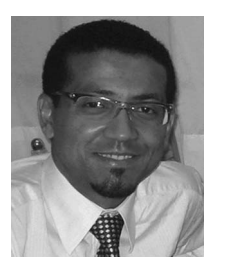

**Sérgio Vidal Garcia Oliveira** (S'00–M'05) was born in Lages, Brazil, in 1974. He received the B.S. degree in electrical engineering from Universidade Regional de Blumenau–FURB, Blumenau, Brazil, in 1999 and the M.Sc. and Ph.D. degrees in electrical engineering from the Universidade Federal de Santa Catarina, Florianopolis, Brazil, in 2001 and 2006, respectively.

Since 2005, he has been a Lecturer on power electronics and electric drives with the Universidade Regional de Blumenau–FURB. His research topics

of interests are ac–ac and dc–dc power converters, adjustable speed drives, distributed generation systems, and converters applied to hybrid vehicle electronic systems and to embedded systems.

Dr. Oliveira is a member of the Brazilian Power Electronics Society (SOBRAEP).

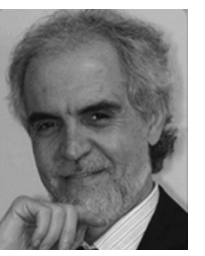

**Ivo Barbi** (M'78–SM'90–F'11) was born in Gaspar, Brazil, in 1949. He received the B.S. and M.S. degrees in electrical engineering from the Universidade Federal de Santa Catarina (UFSC), Florianopolis, Brazil, in 1973 and 1976, respectively, and the Dr.Ing. degree from the Institut National Polytechnique de Toulouse, Toulouse, France, in 1979.

He is the Founder of the Power Electronics Institute, UFSC, where he is currently a Professor and the Leader of the Power Electronics Program.

Dr. Barbi has served on the IEEE Industrial Electronics Society as an Associate Editor of the IEEE TRANSACTIONS ON INDUSTRIAL ELECTRONICS in the power converter area. He is the Founder of the Brazilian Power Electronics Society.